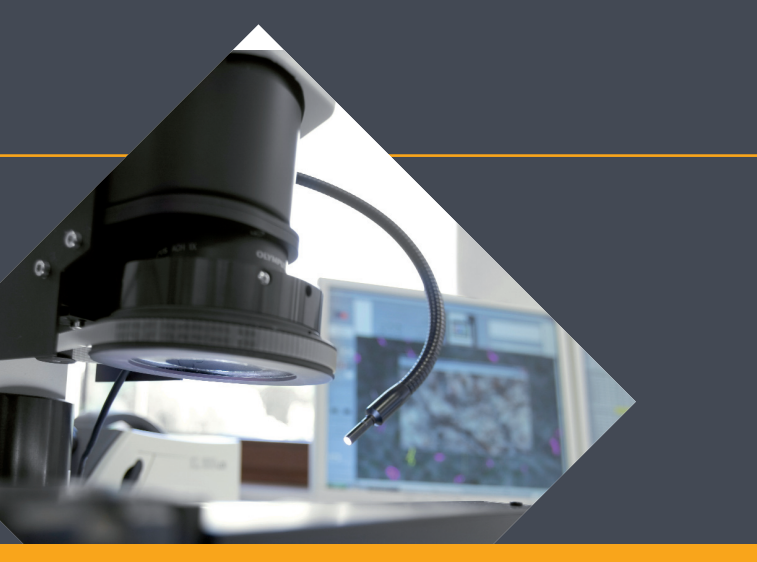

Vorgehensweise bei der Platzierung und Auswertung von Partikelfallen

Sauberkeit Labor für Technische Sauberkeit che<sup>-</sup> PARTIKEL IM FOKUS abor

CleanControlling<sup>:</sup>

### Schritt für Schritt Anleitung

- Aufbau einer Partikelfalle 3
- Platzierung von Partikelfallen 4
- Partikelfalle auslegen und aktivieren 5
- Auslegezeitraum 6
- Partikelfallen deaktivieren und auswerten 7
- Berechnung der Umgebungssauberkeitszahl oder Illigwert pro Meßpunkt 8
- Ergebnisdarstellung von Partikelfallen (ILLIGWERT) entlang eines Hallenrasters 9

**<**

**<**

**<**

CCC-Code - Component Cleanliness Code nach VDA 19.1 bzw. ISO 16232 10

### Aufbau einer Partikelfalle

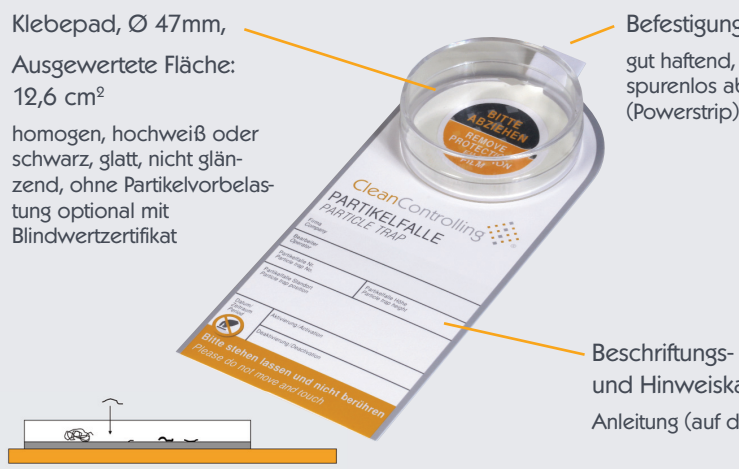

Sedimentierende Partikel sammeln sich auf der klebenden Messfläche

**Befestigungsmittel** gut haftend, leicht und spurenlos ablösbar (Powerstrip)

und Hinweiskarte Anleitung (auf der Rückseite)

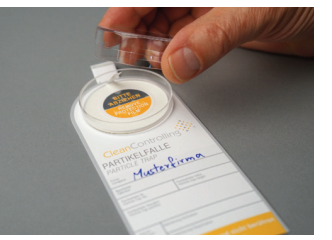

Deckel zum Verschließen nach der Deaktivierung

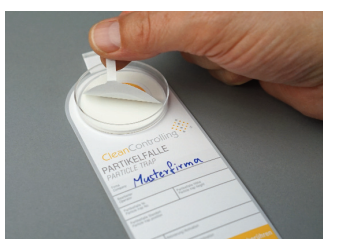

Schutzfolie für die Aktivierung

# Platzierung von Partikelfallen

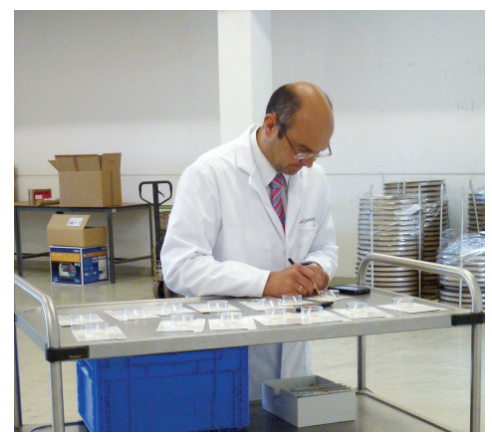

Anbringung

- An partikelrelevanten Stellen mit Bezug zum relevanten Bauteil
- In verschiedenen Höhen z. B. 30cm, 1m, 2m
- Entlang eines Hallenrasters

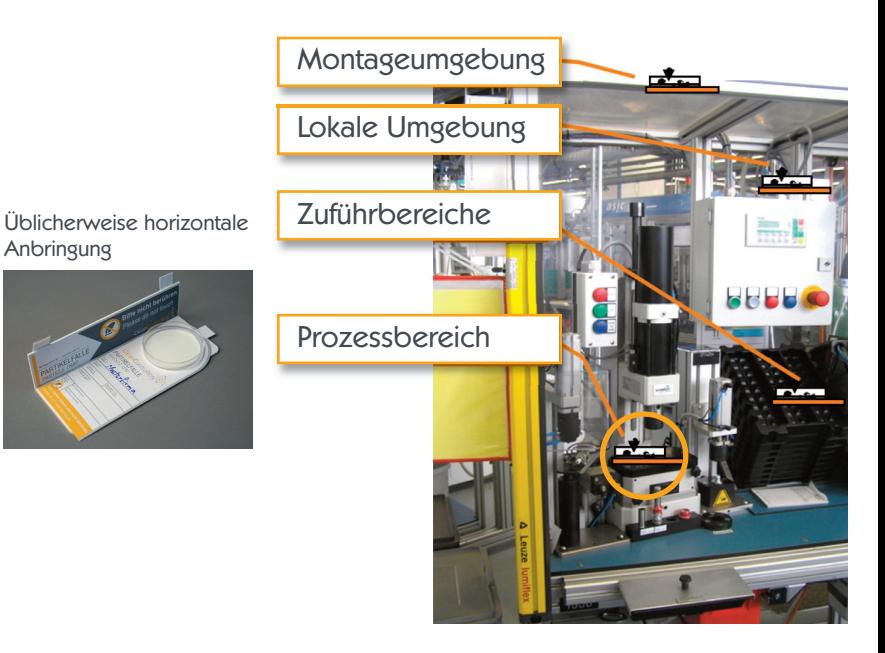

# Partikelfallen auslegen und aktivieren

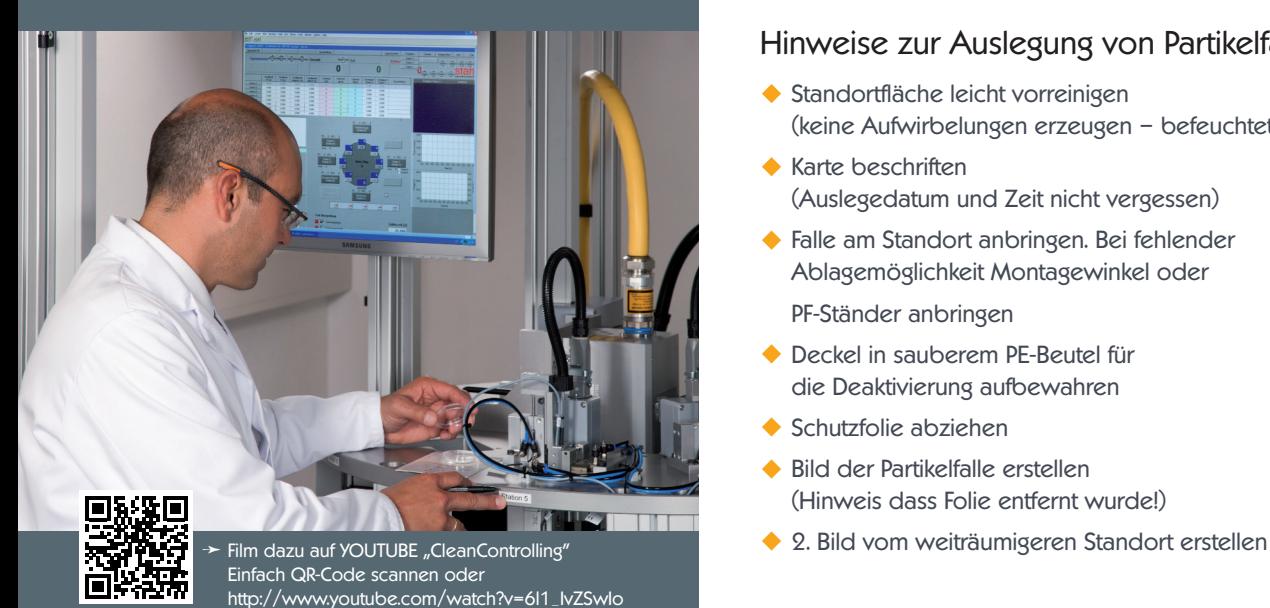

#### Hinweise zur Auslegung von Partikelfallen

- Standortfläche leicht vorreinigen (keine Aufwirbelungen erzeugen – befeuchtetes Tuch)
- Karte beschriften (Auslegedatum und Zeit nicht vergessen)
- Falle am Standort anbringen. Bei fehlender Ablagemöglichkeit Montagewinkel oder

PF-Ständer anbringen

- Deckel in sauberem PE-Beutel für die Deaktivierung aufbewahren
- Schutzfolie abziehen
- Bild der Partikelfalle erstellen (Hinweis dass Folie entfernt wurde!)
- 

#### Auslegezeitraum

#### Liegezeit der Partikelfalle 7-10 Tage

- Kürzere Auslegezeiten sind in Einzelfällen ebenfalls sinnvoll (Blindwertzertifikat beachten bei sehr kurzen Auslegezeiten und geringem Partikelaufkommen!)
- Kontrollgang der Fallenstandorte nach 3 Tagen
- Dokumentation der Besonderheiten im Auslegezeitraum (Produktionszahlen, Umbauten, Wetterbedingungen, Sonderaktionen wie z.B. Ausweichverpackung)
- Bei Graufärbung der Falle besteht die Gefahr, dass diese mikroskopisch nicht ausgewertet werden kann (Überlagerung) => Partikelfalle tauschen
- Partikelfallen mit Fingerabdrücken oder Beschädigungen gegen neue tauschen

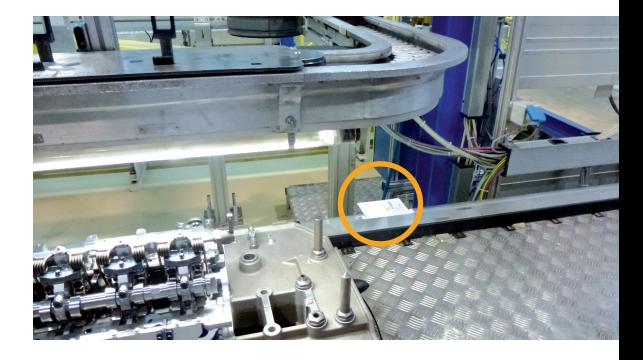

# Partikelfallen deaktivieren und auswerten

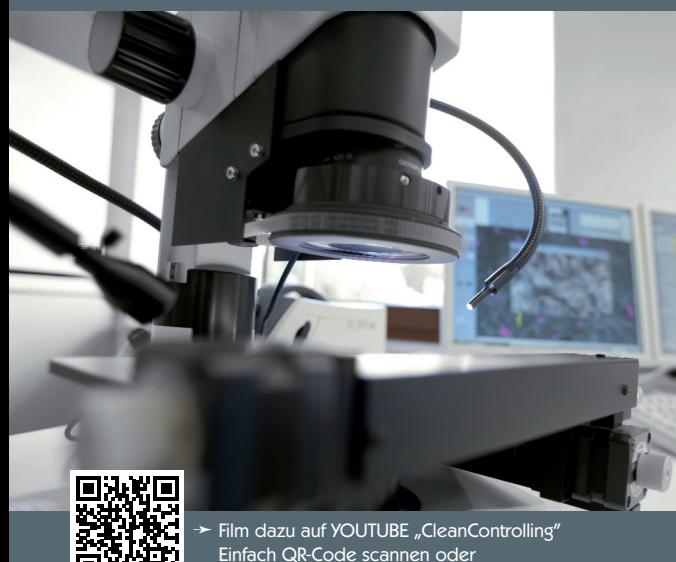

http://www.youtube.com/watch?v=22o23YwVMvc

#### Hinweise zur Deaktivierung von Partikelfallen

- Partikelfalle mit Deckel verschließen
- Datum und Zeit der Deaktivierung auf der Karte dokumentieren
- Optimaler Weise Unterteil und Deckel mit Klebeband an der Trennfläche gegen unbeabsichtigtes öffnen schützen

#### Hinweise zur Auswertung von Partikelfallen

- Stereomikroskopische Auswertung
- Berechnung des Illig-Wertes und Dokumentation der größten Partikel sowie der Partikelverteilung
- Begehung der auffälligen Ergebnisse und Definition von Maßnahmen
- Bestätigungsmessung planen

### Berechnung der Umgebungssauberkeitszahl oder Illigwert pro Meßpunkt nach VDA 19 Teil 2

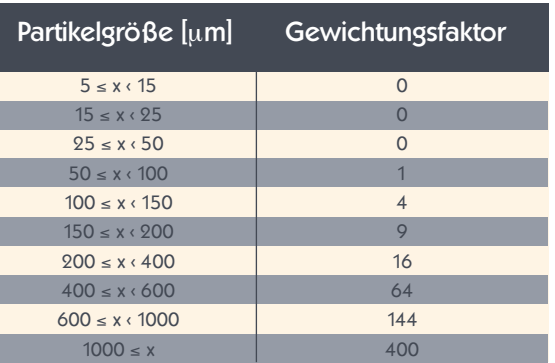

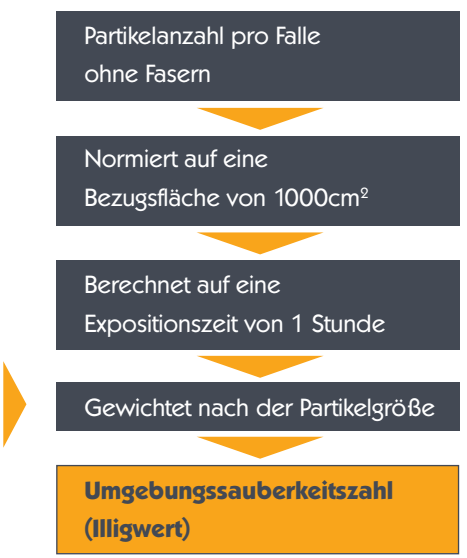

# Ergebnisdarstellung von Partikelfallen entlang eines Hallenrasters

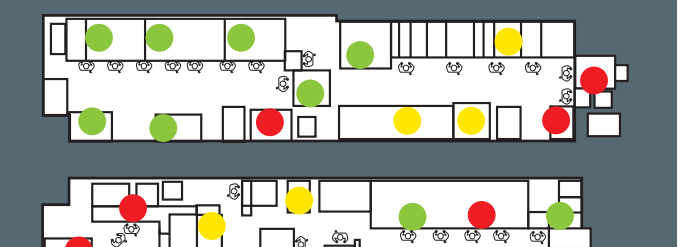

ශ

။ကြား တား တားကား

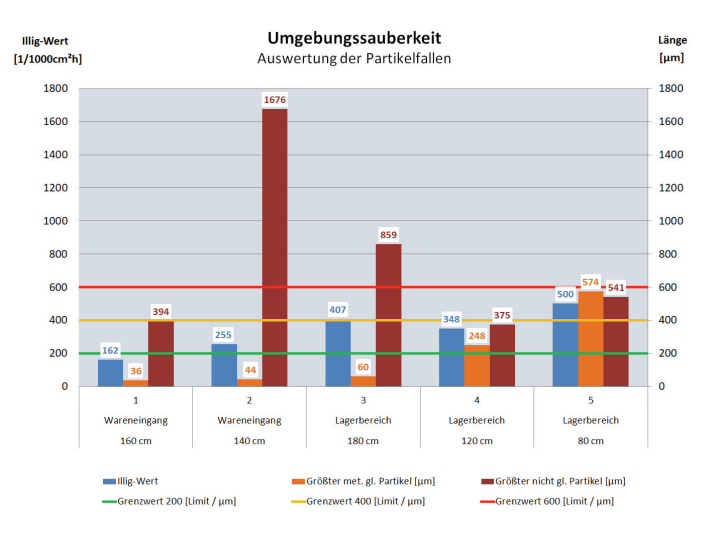

ENTLANG EINES HALLENRASTERSGRAFISCHE DARSTELLUNG  $\overline{C}$ **NHTI** ∩ īπ **GRAFISCHE** ίū

**9**

п

Г

п

'n

г

F

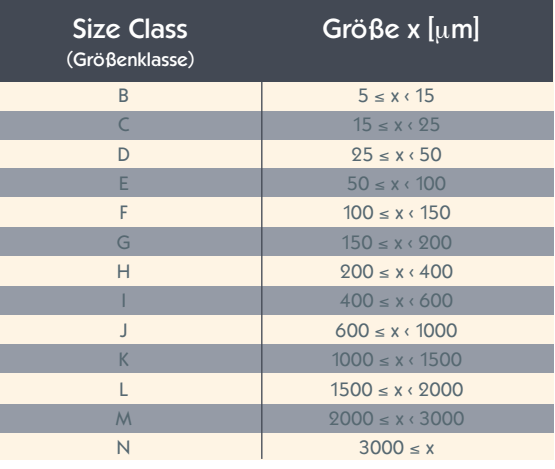

Beispiele: CCC = A(D15/E12/F12/G12/H-I4/J0) CCC = A(E12/F12/GI9/G12/I0/K00) CCC = N(E9000/F-G5000/H-I1500/J50/K10)

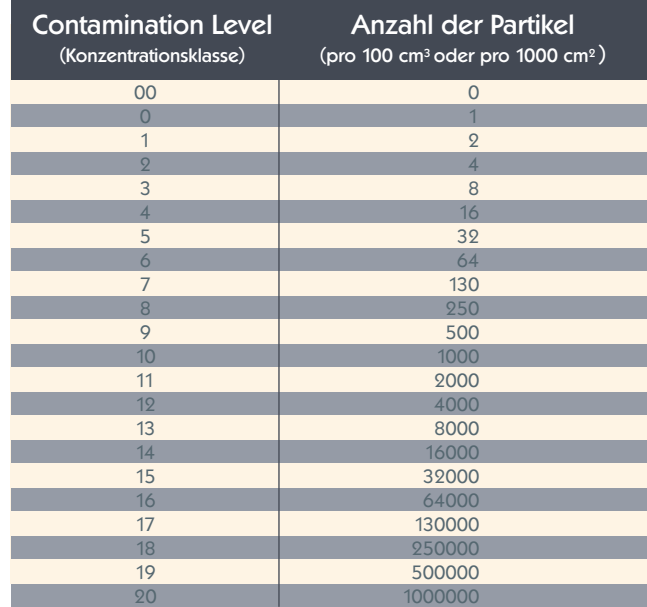

#### Beispiel Aufbau CCC-Code

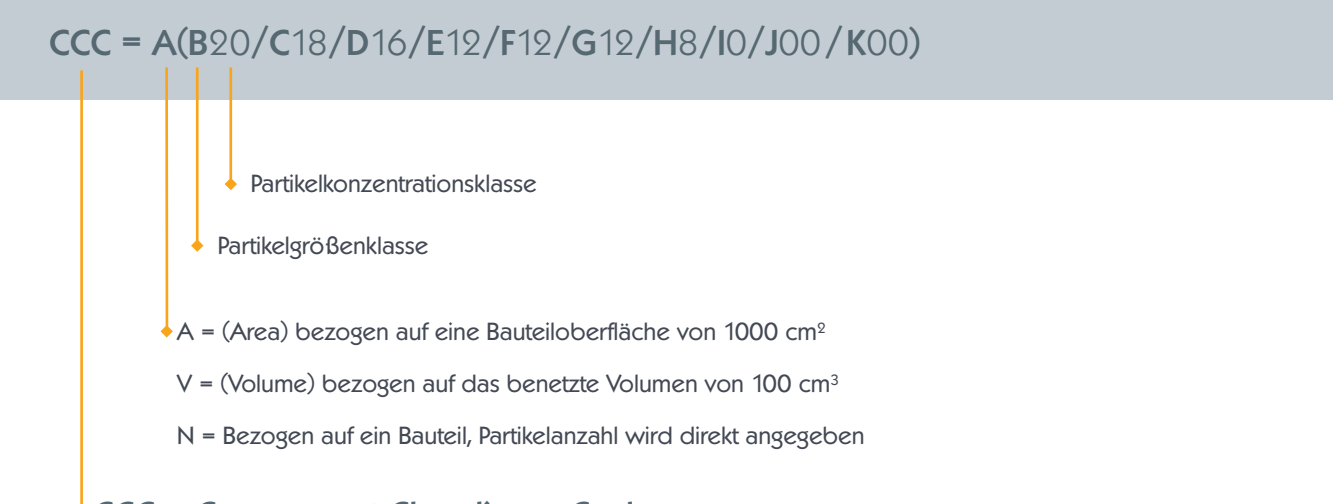

```
\text{CCC} = Component Cleanliness Code
```
**CleanControlling GmbH** Gehrenstraße 11a D-78576 Emmingen-Liptingen

Tel. +49 74 65 / 92 96 78-0 Fax +49 74 65 / 92 96 78-10

info@cleancontrolling.com www.cleancontrolling.com

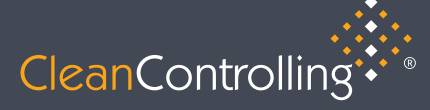

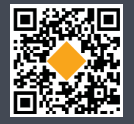